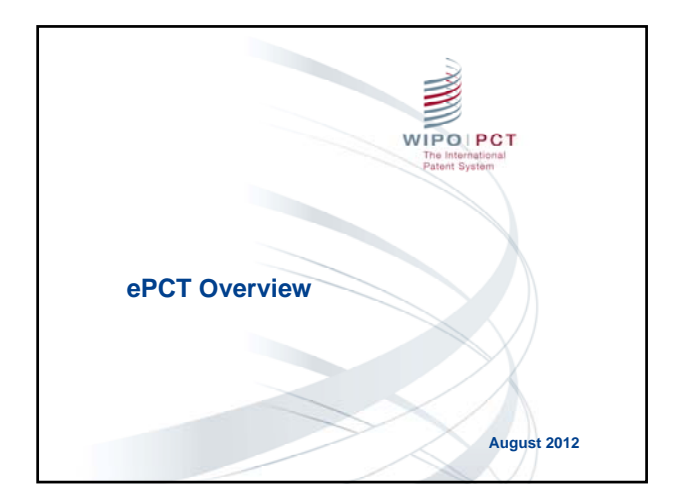

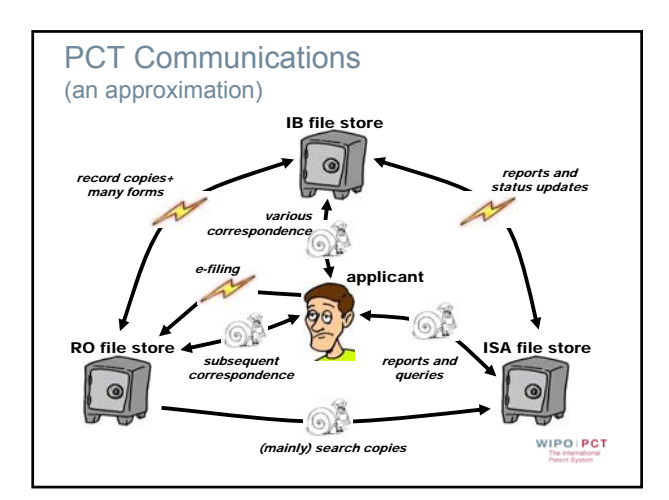

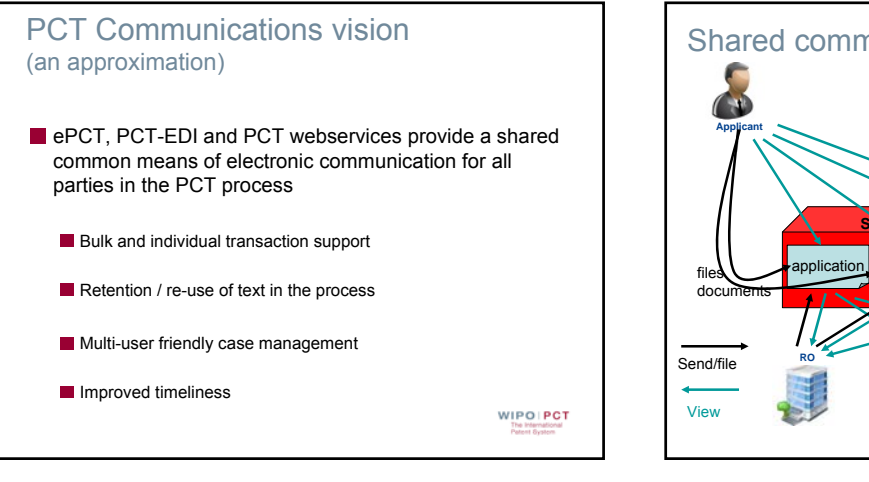

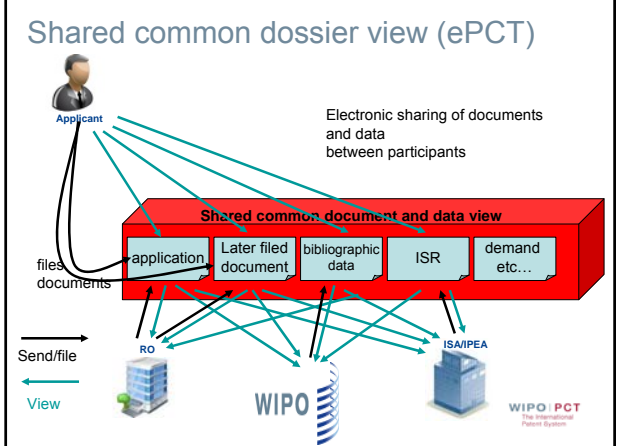

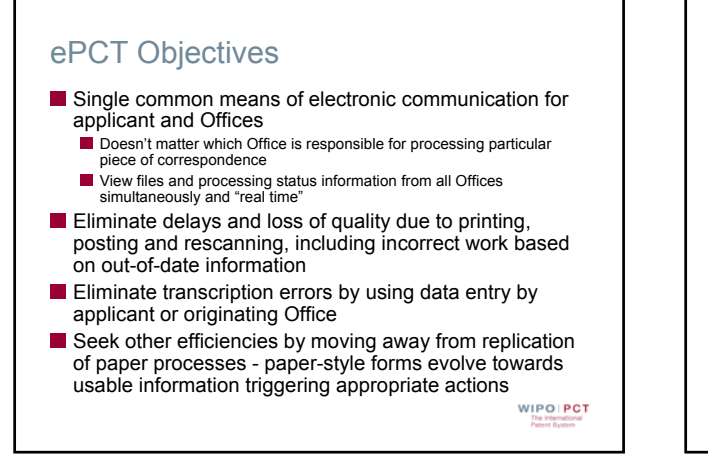

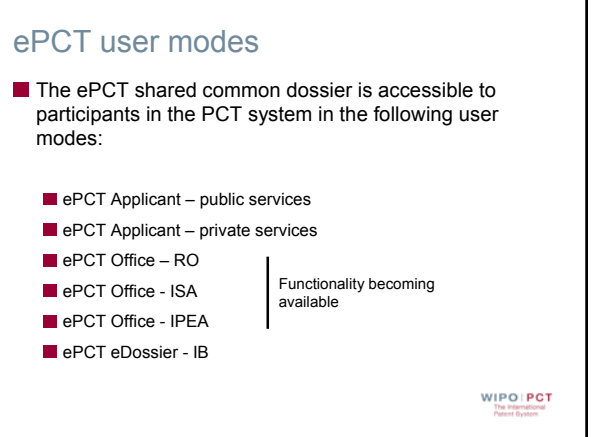

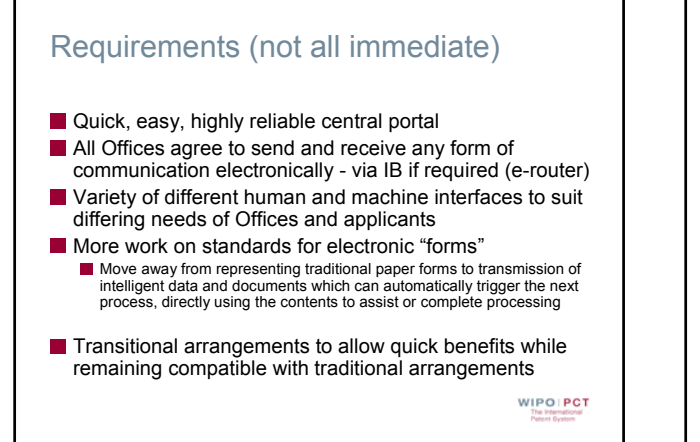

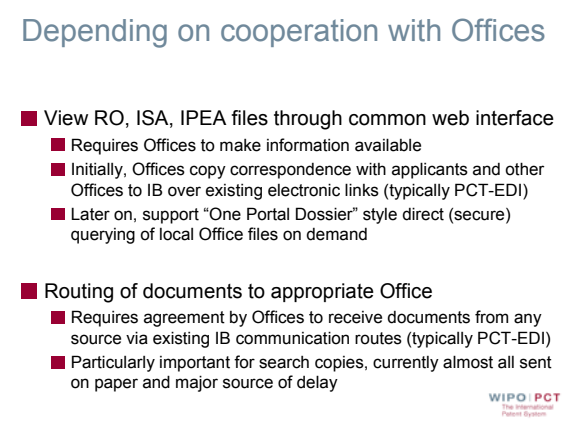

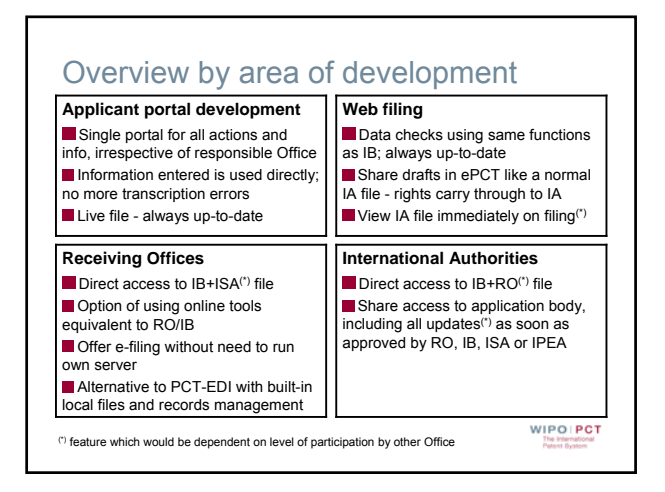

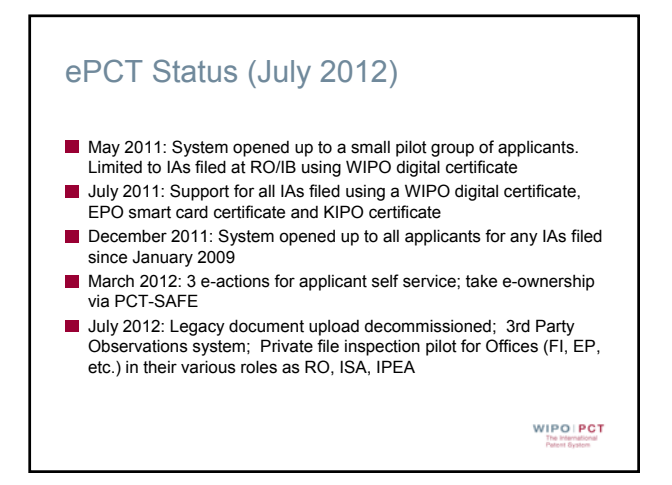

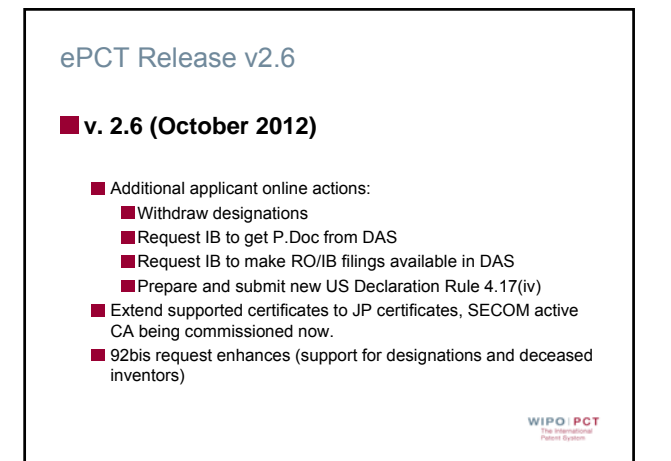

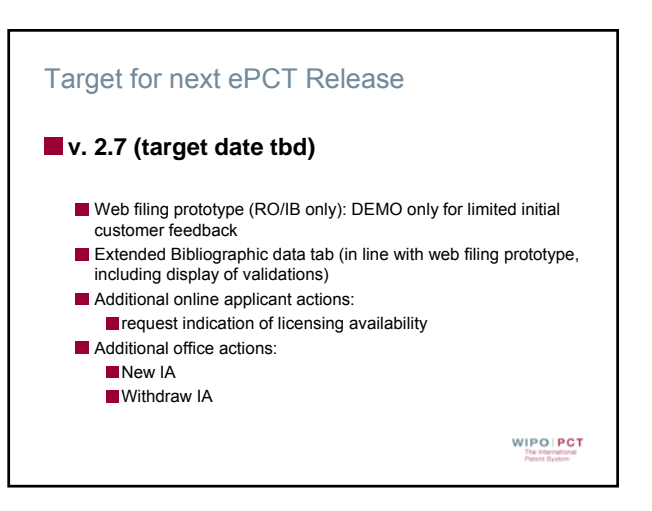

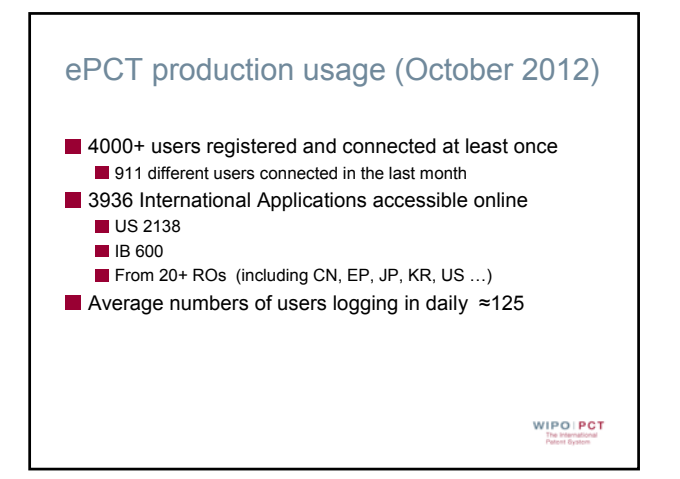

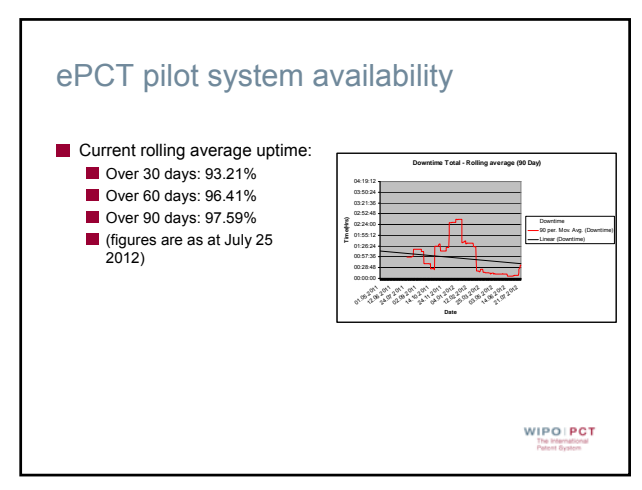

## Web filing (in development) File application using same portal as used for viewing file - no need to associate application later on Allows all data checks conducted by IB to be made at time of preparation of document - always up to date ■ Can file direct to RO/IB or, by use of interoperability protocol, to existing RO servers In combination with second phase of Office web portal, option to host RO file at IB for Offices as an alternative to a local RO server and receive e-filings directly WIPO | PCT

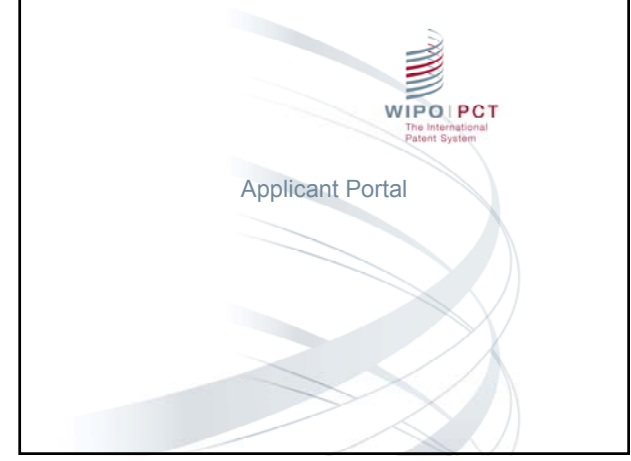

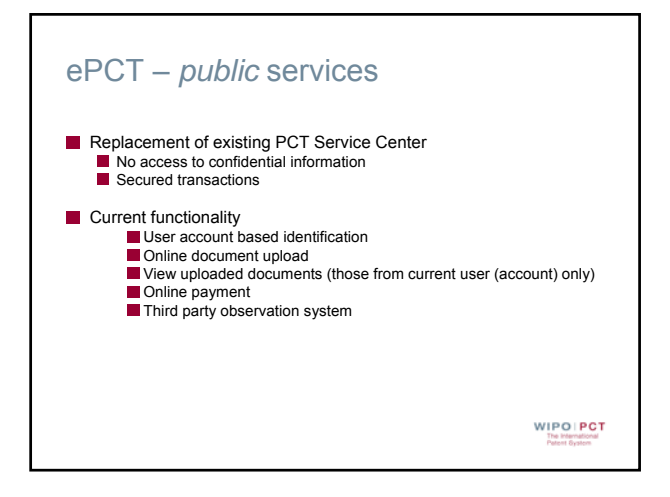

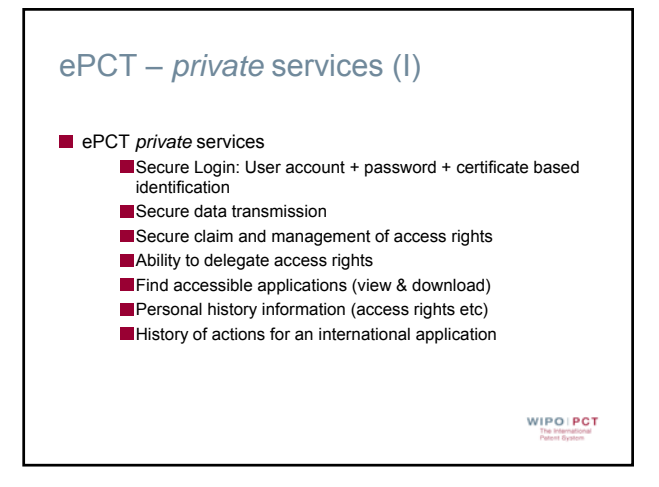

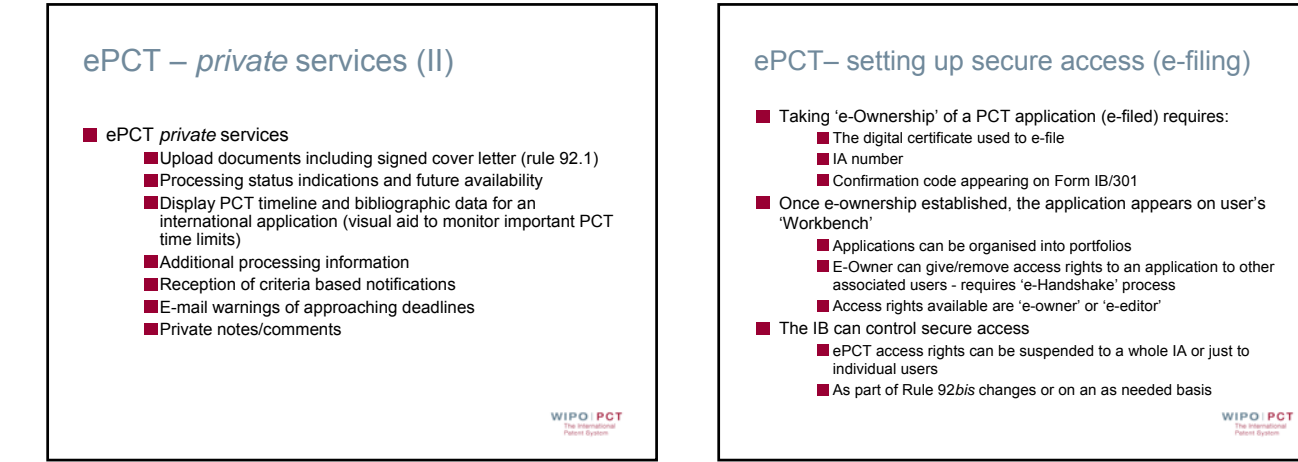

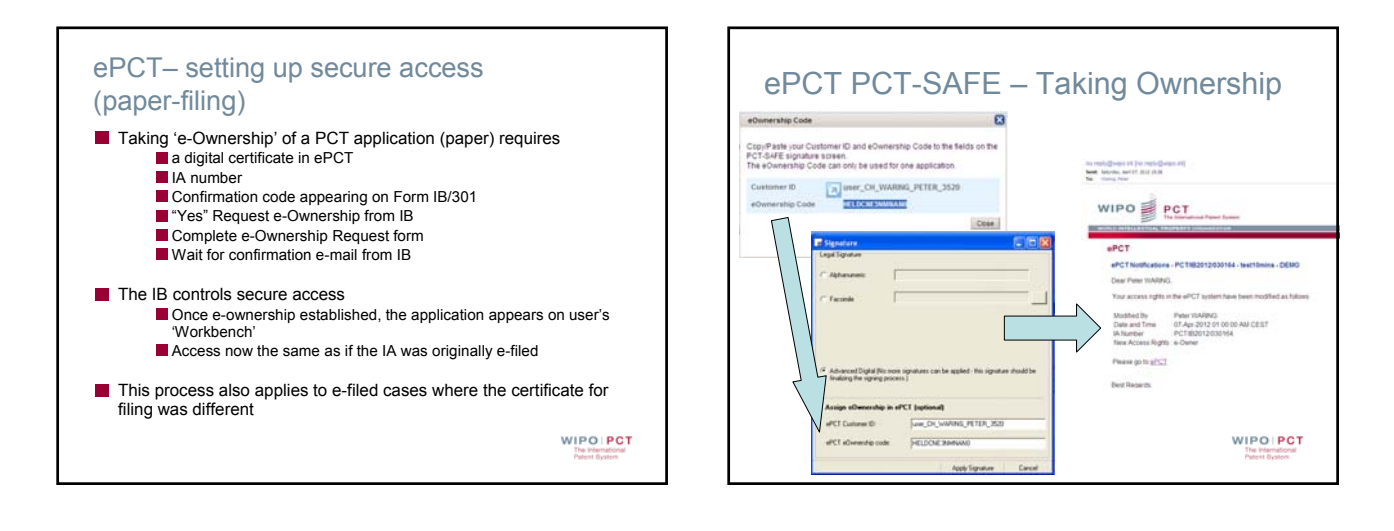

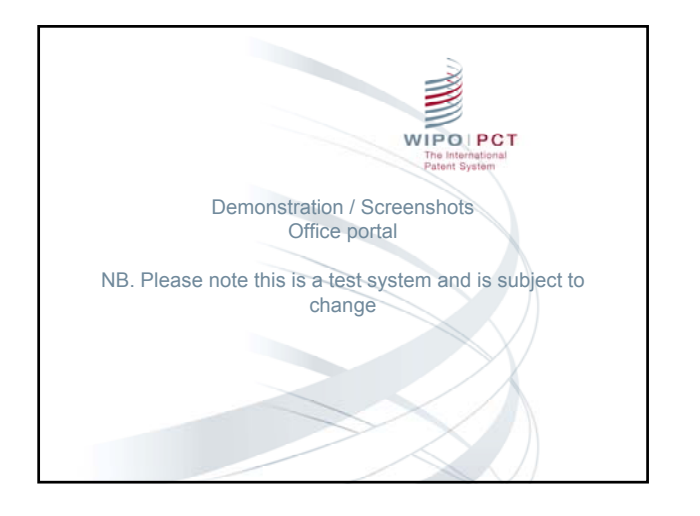

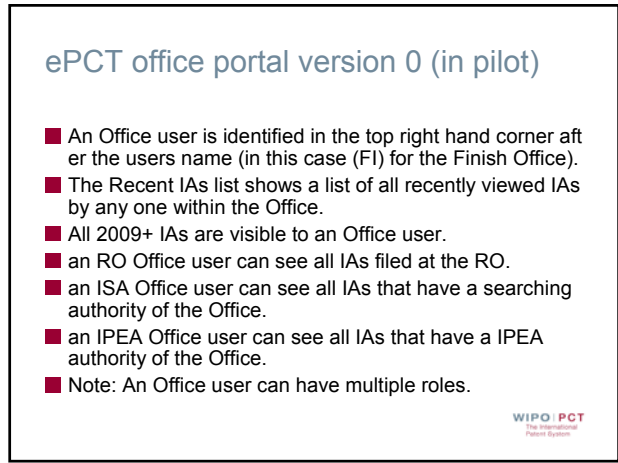

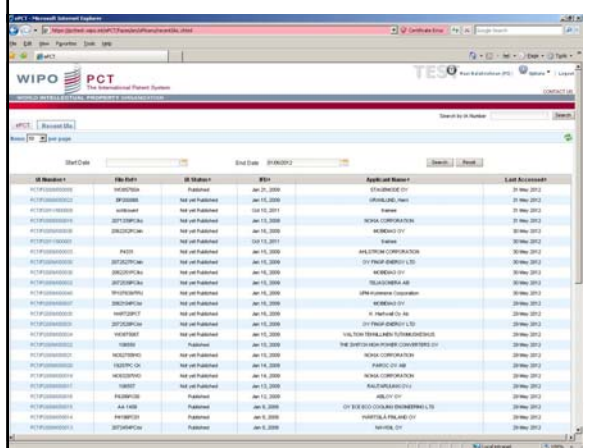

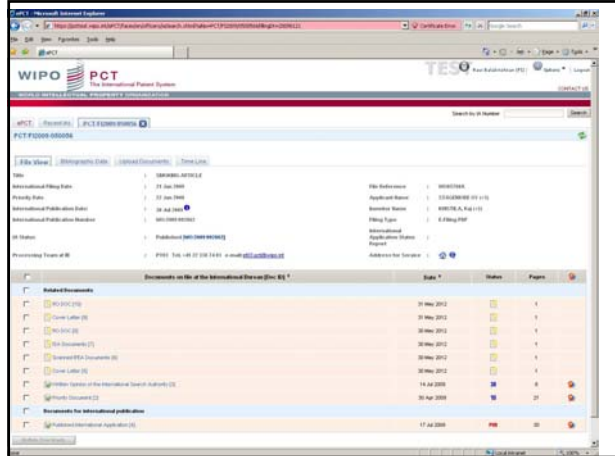

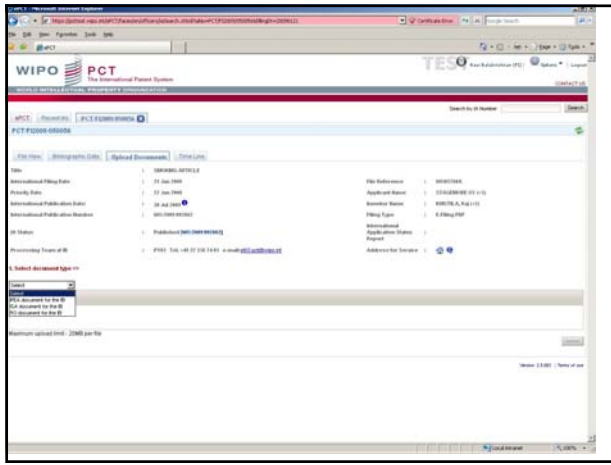

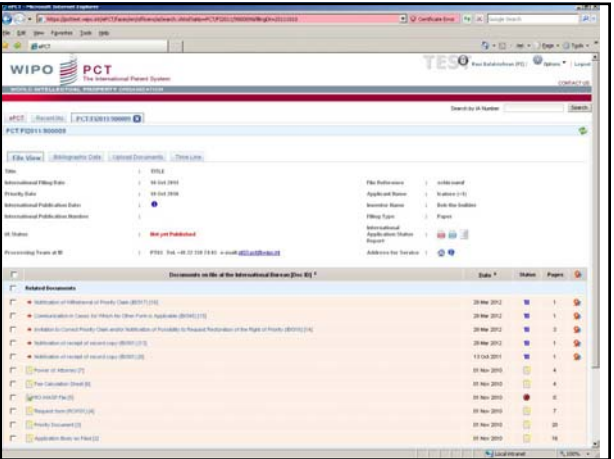

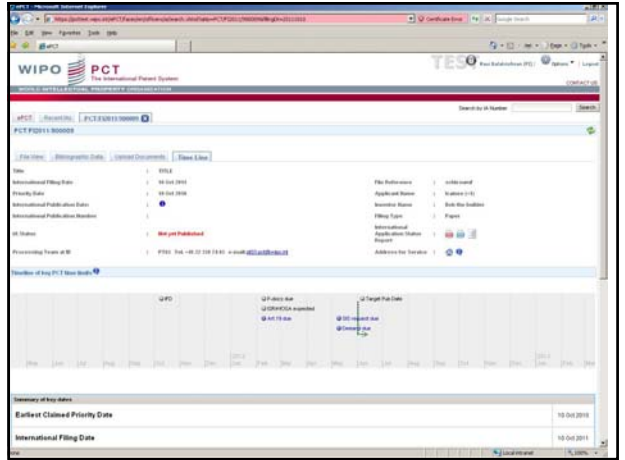

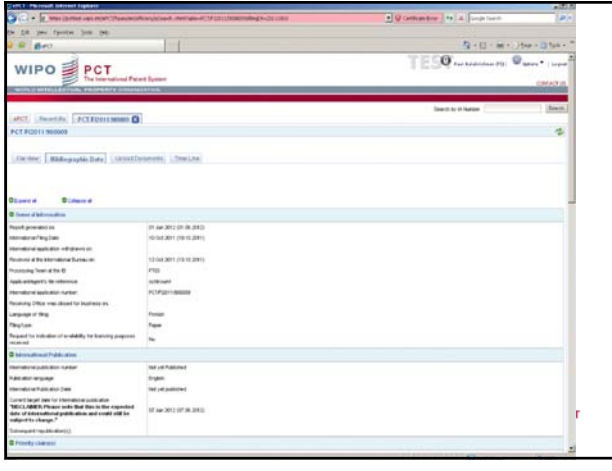

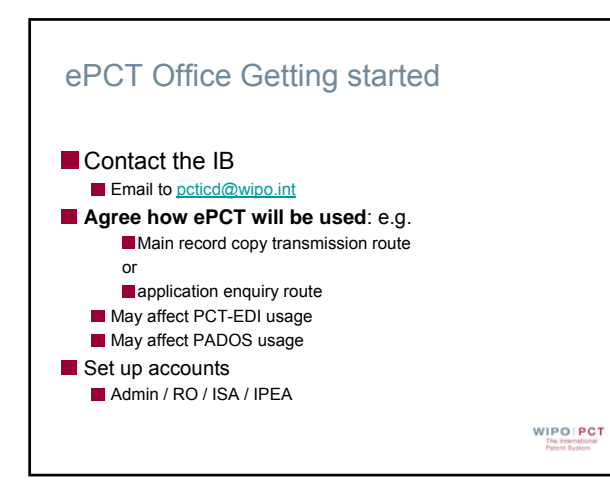

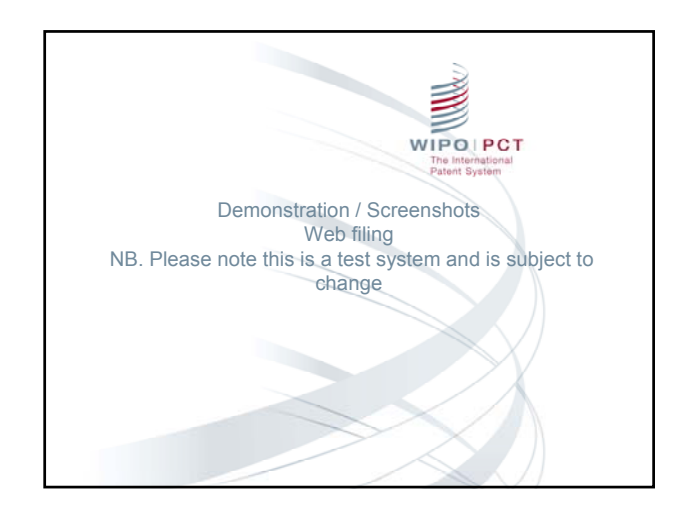

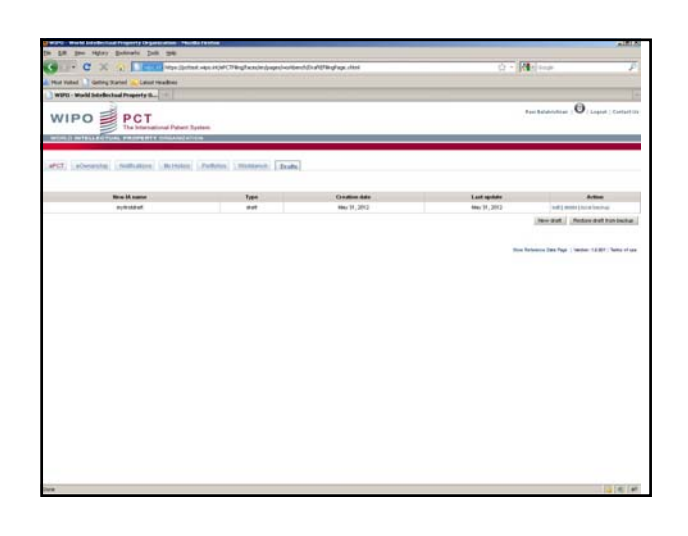

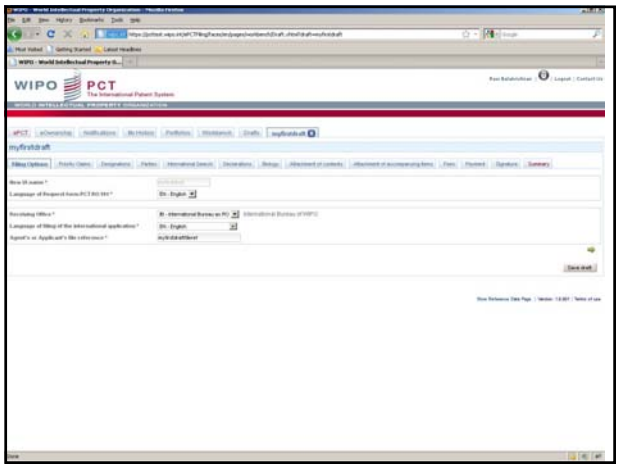

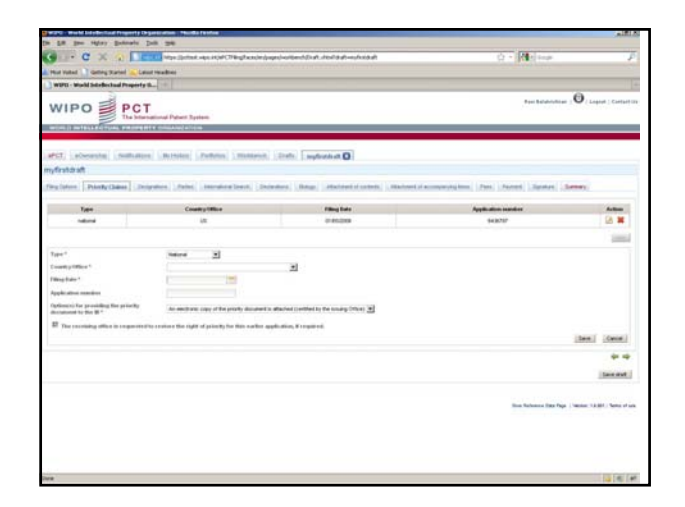

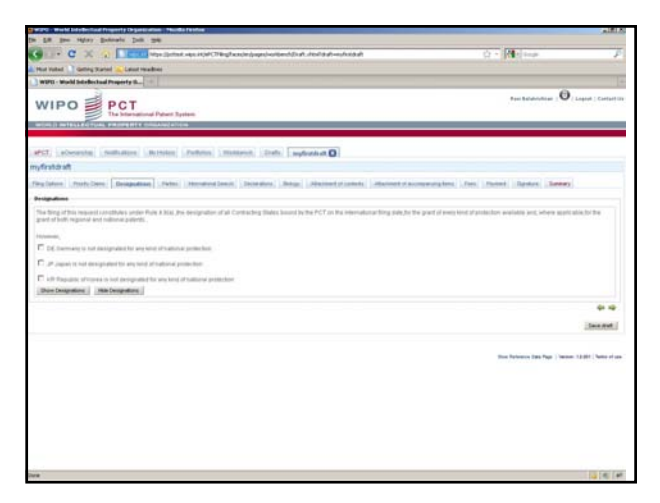

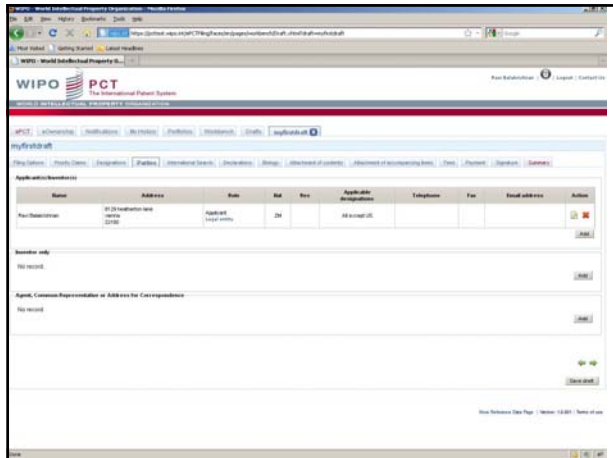

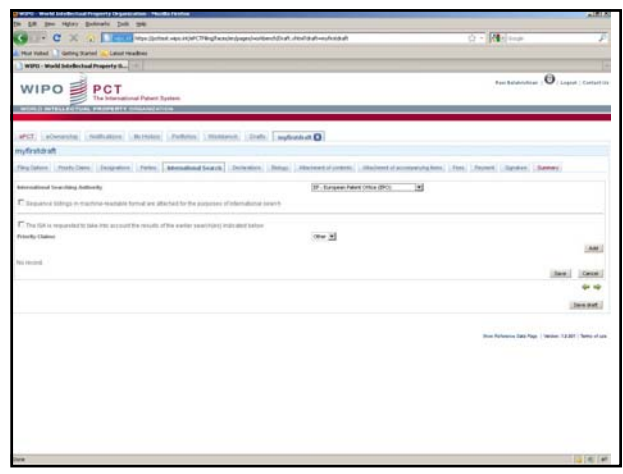

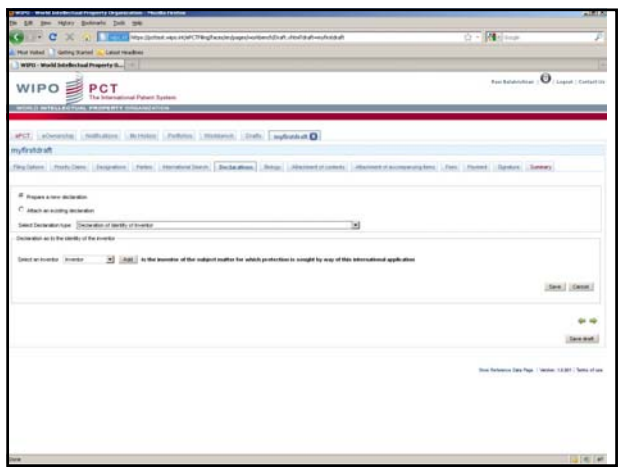

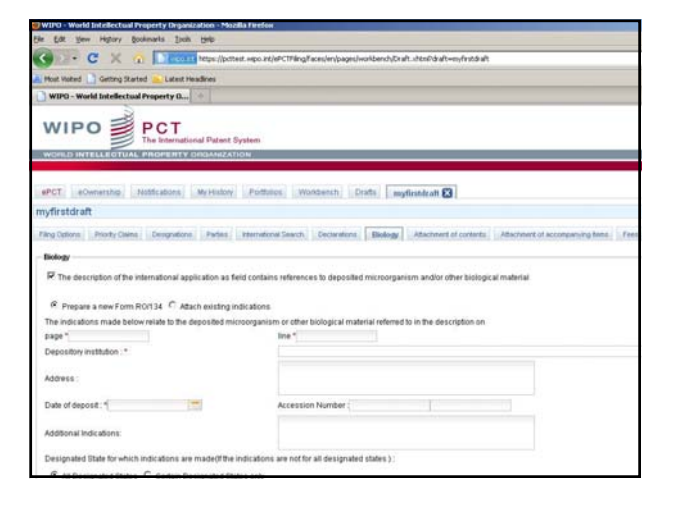

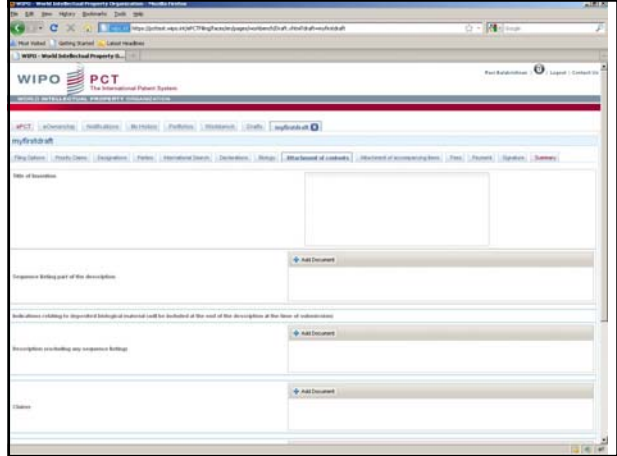

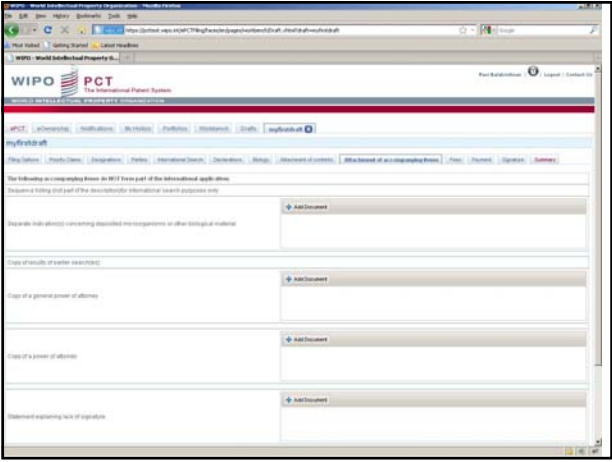

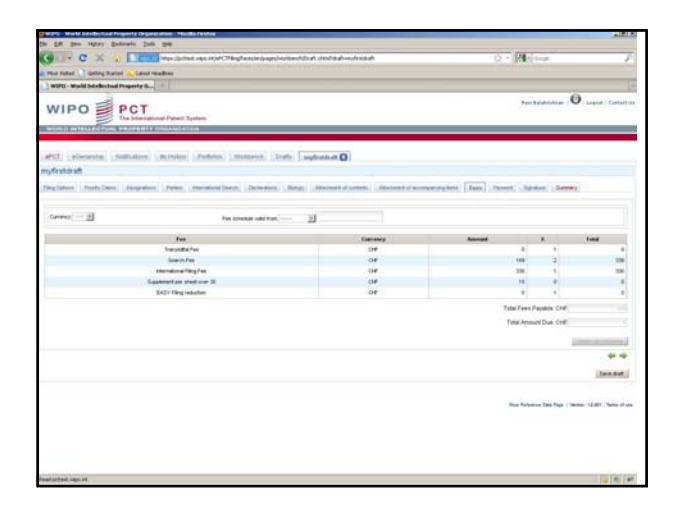

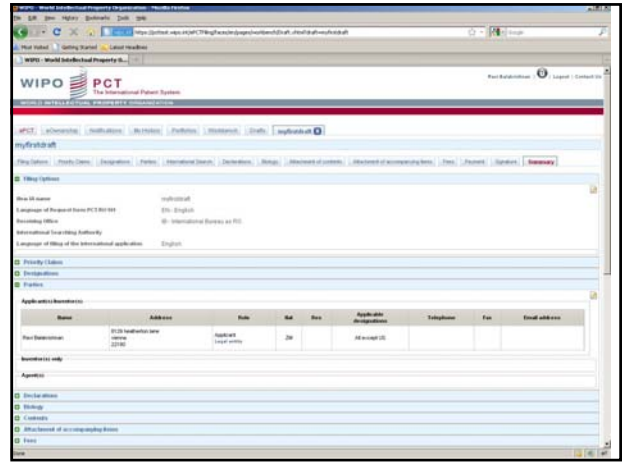

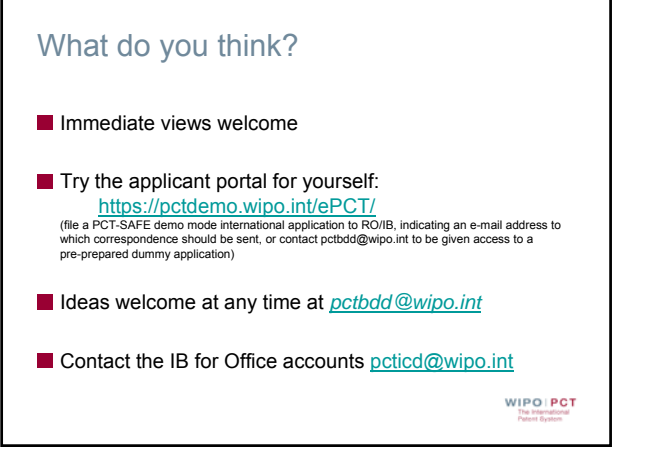

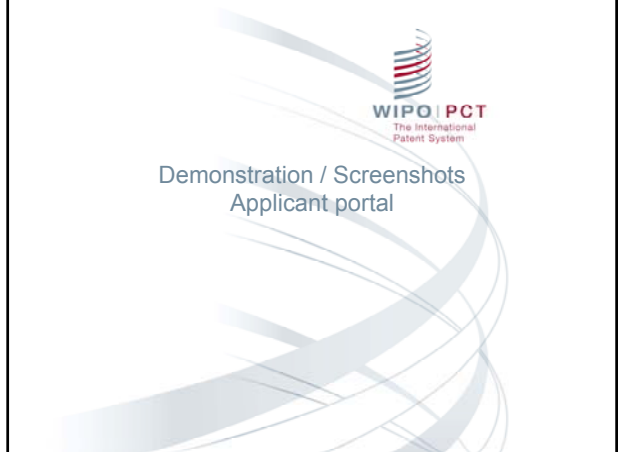

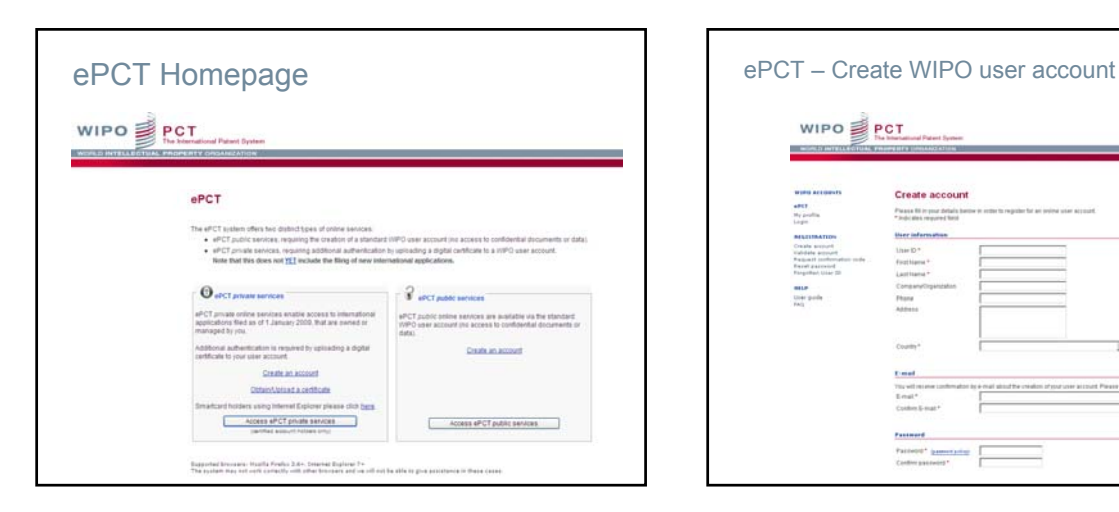

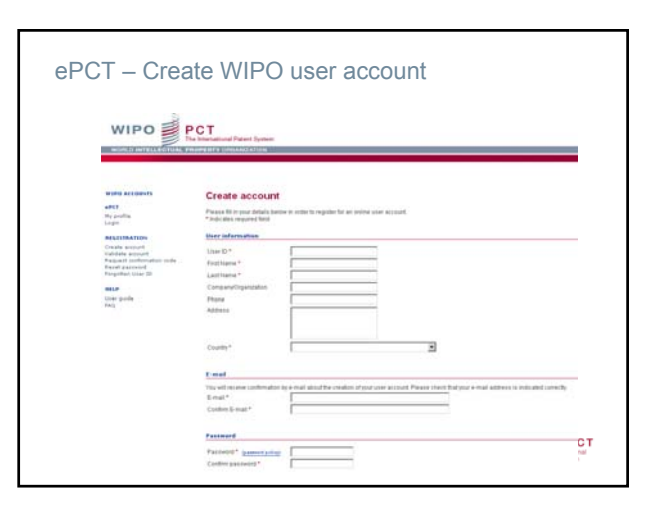

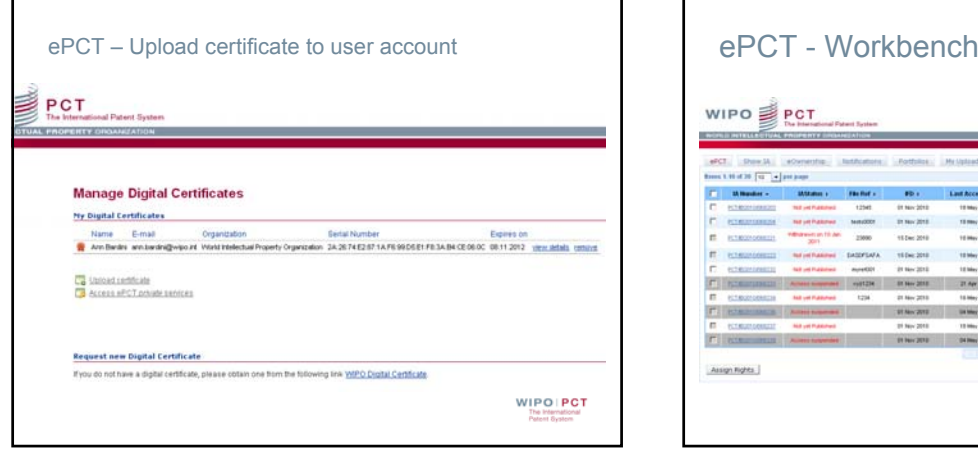

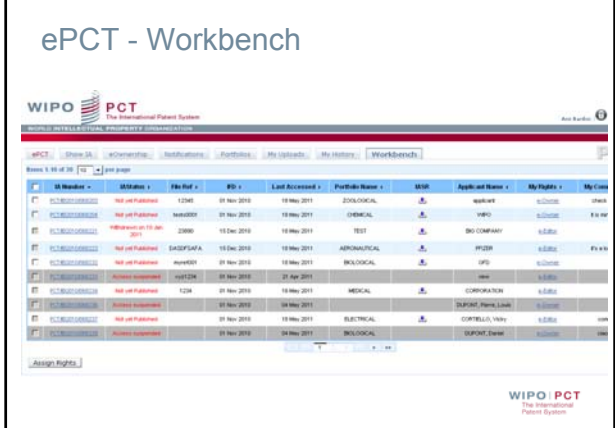

Г

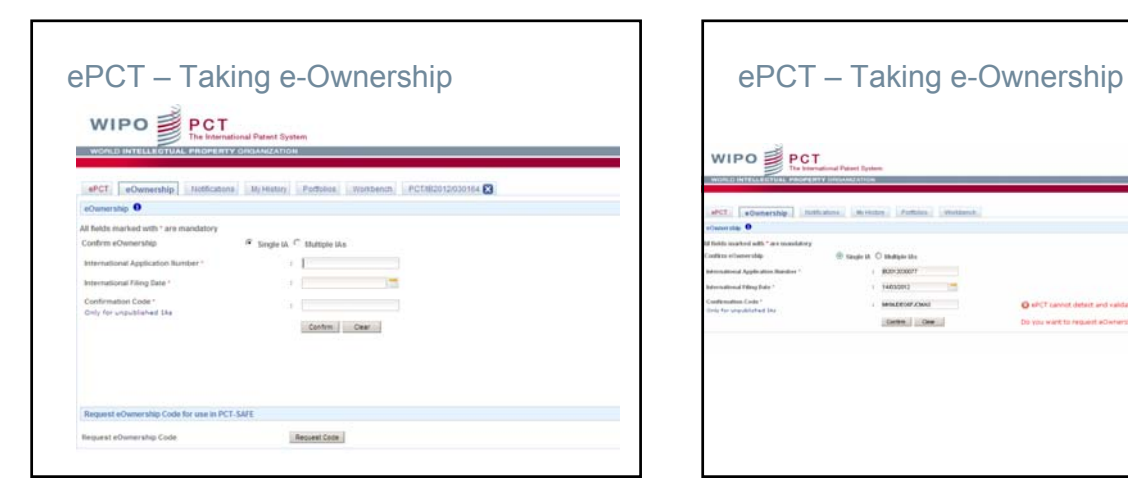

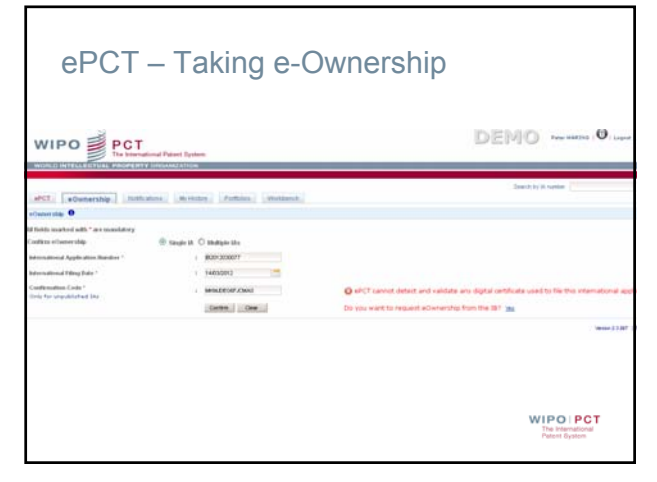

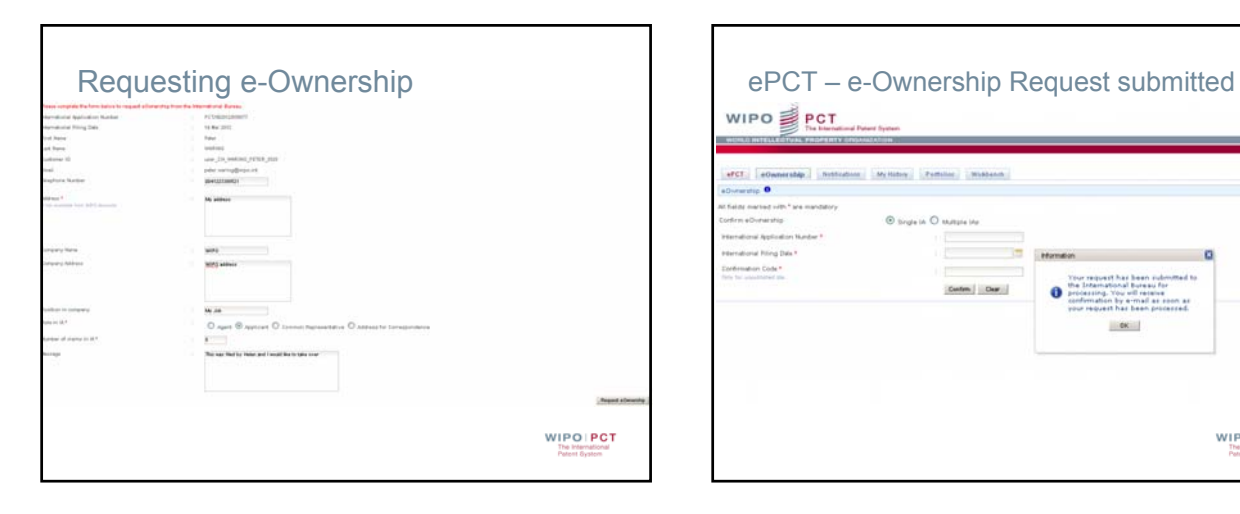

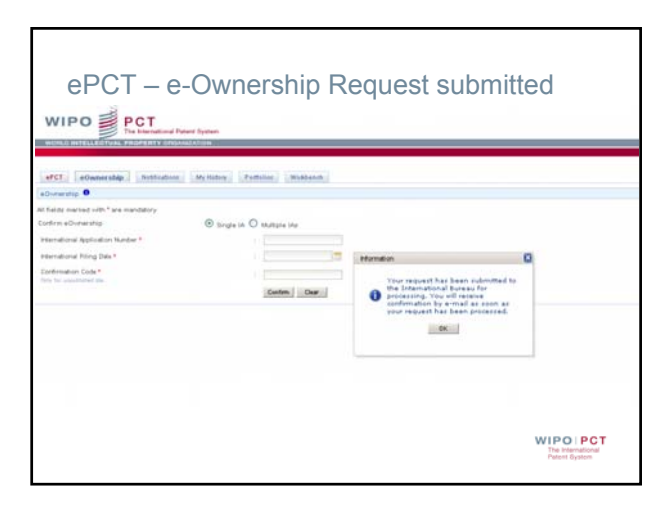

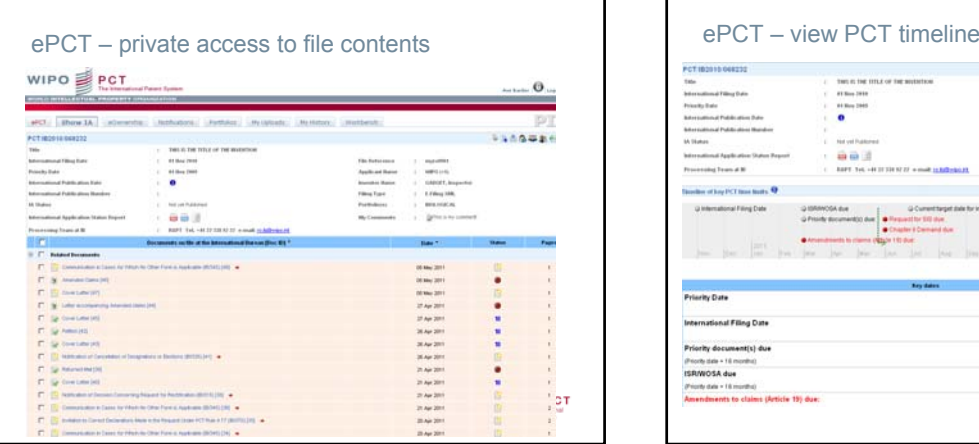

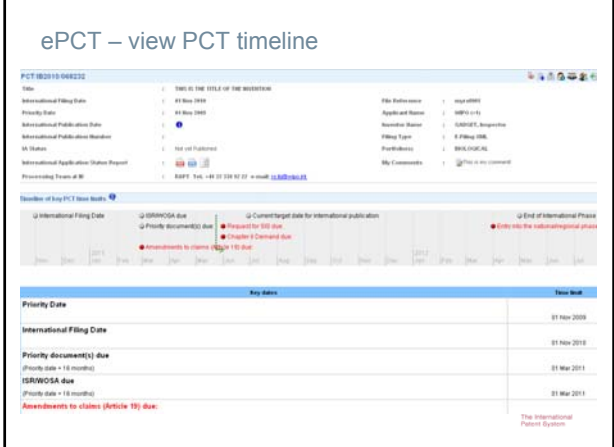

 $\blacksquare$ 

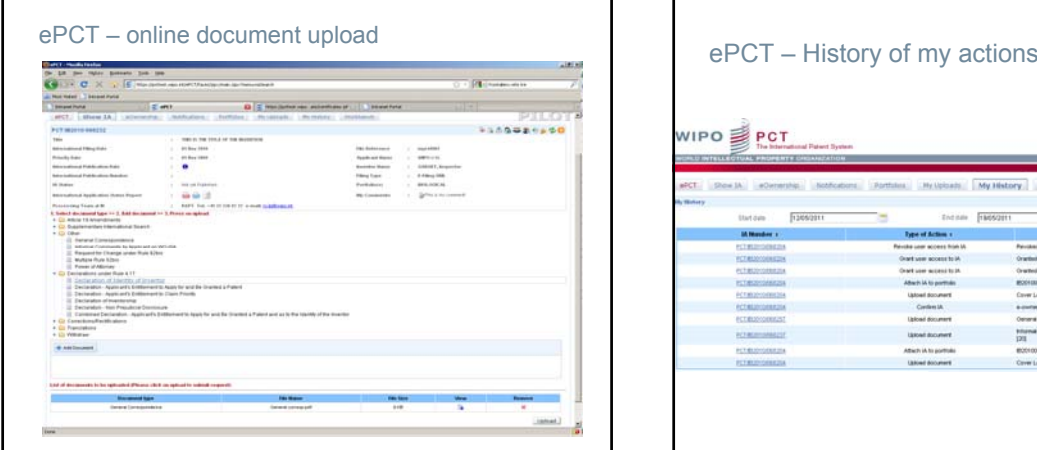

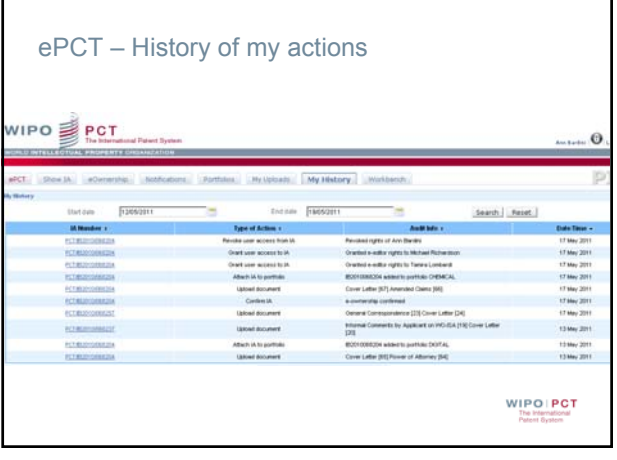

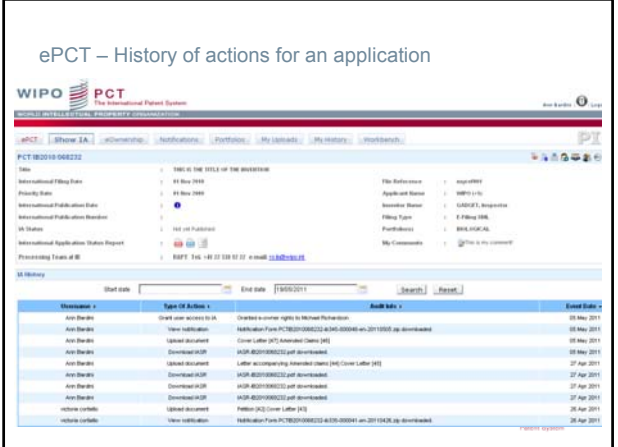